DOCURERY RESURE

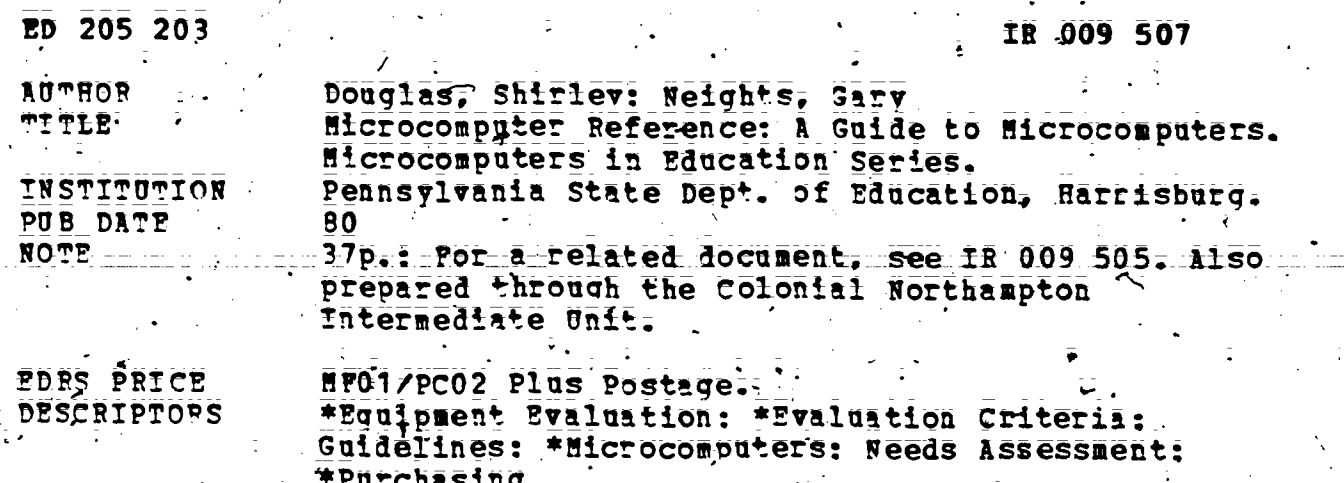

#### **ABSTRACT**

This quide for educational practitioners who are considering the purchase of a microcomputer provides a brief d'scussion of basic information about computers, some criteria to use. In conducting a needs assessment option to the purchase of any microcomputer equipment, and criteria for use in the evaluation of various microcomputers, in relation to the reeds of the purshaser. Both a reeds assessment instrument and evaluation worksheets are included, as well as a clossary of computer terms; a list of m'crocomputer related organizations, associations, consortia, and networks: a 11st of relevant periodicals: and a 13-item bibliography. (LES)

ons supplied by EDRS are the best that can be made from the original document. 未来来来来 电无效变量

**RARTMENT OF HEALTH**<br>DCATION & WELFARE **NAL INSTITUTE OF OUCATION** 

GIN. REPRE. **VSTITUTE OF** 

## MICRO TER

ED205203

# RENCE

 $\begin{bmatrix} 1 \\ -1 \end{bmatrix}$ 

# **GARY NEIGHTS**

 $\bar{2}$ 

O<br>I I

A<sub>S</sub>

009950

"PERMISSION TO REPRODUCE THIS<br>MATERIAL HAS BEEN GRANTED BY

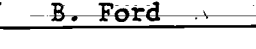

٦. TO THE EDUCATIONAL RESOURCES **INFORMATION CENTER (ERIC)."** 

Colonial Northampton Intermediate Unit 299 Induatrial Park Road Nazareth, PA 18064 H. Ronald Huber, Executive Director

Commonwealth of Pennsylvania Dick Thornburgh; Govetnot

.

Department of Education Robert G. Scanlon, Secretary

Office of Field Liaison and Personnel Administration Carolyn C. Brown, Executive Wrector

Center for Basic Education gield Services - . . A. J. Habersberger, Director.

Division of Intermediate Unit Services. Joseph B. DeAngelis, Chief

t

Pennsylvania Department of Education 333 Market Street Harrisburg, PA 17126 (717) 783-2528

3

Revised September, 1980

TABLE OF CONTENTS

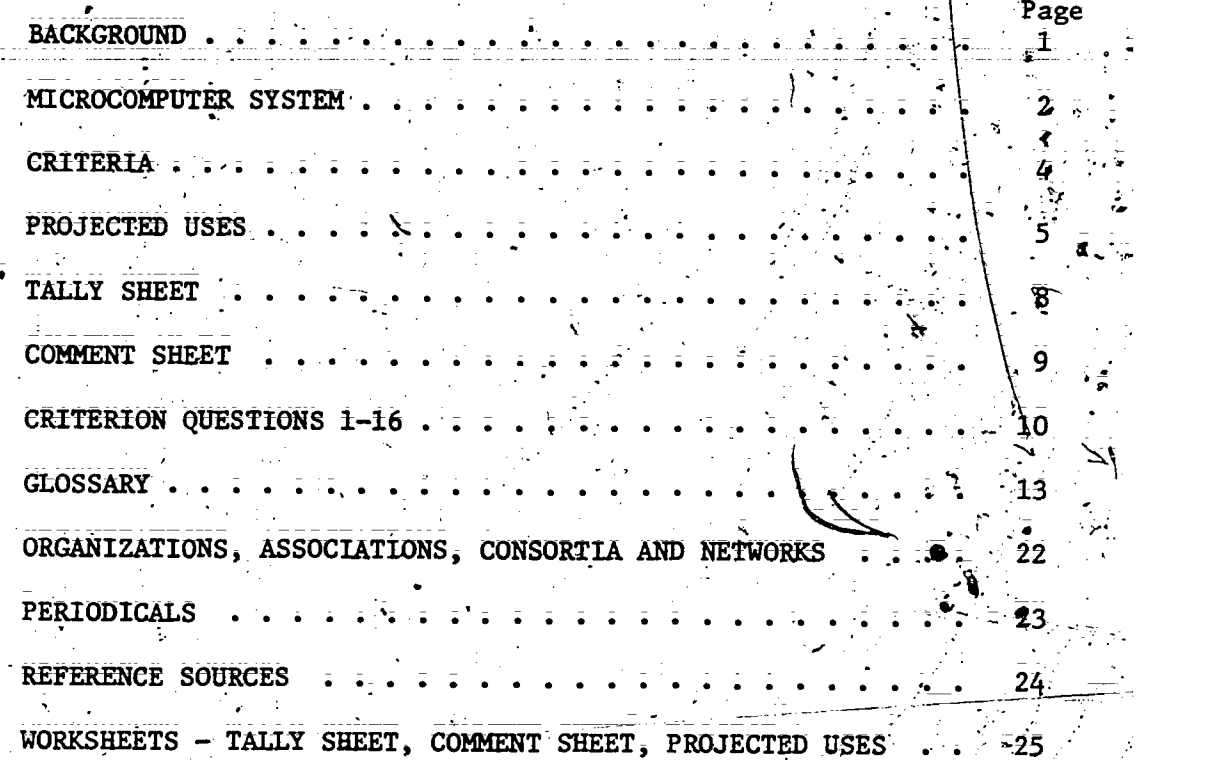

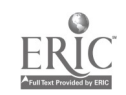

To be computer literate a person must first know that a<br>computer is a tool invented by man, programmed by man,<br>controlled by man, and unable to be anything without<br>being given instructions by man to be that thing.

11

- Betty Burr

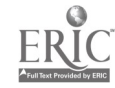

Computers are coming into their own in the educational field. With the advent of the microcomputer, it is feasible for a district to purchase one or more within the school budget. Microcomputers provide a means of creative work in music and art, a classroom management tool, test scoring, general administrative needs, individualized curriculum, and computer operation and programming.

In a recent DELPHI forecast a group of computer scientists predicted the following:

> By 1980 the small business computer is expected to be used in twice as many businesses as in 1976.

> By 1992 all factual information will be on computer files and libraries will exist only for literature.

> By 2000 all major industries will be controlled by computers.

ŀ.

iii

By 2000 computers will be as common in private homes as. televisions and telephones.

This pamphlet is to be a guide for those considering the purchase of a microcomputer. It will discuss how to develop criteria to purchase a microcomputer, avenues to pursue to determine criteria, and a brief discussion of computer basics.

#### **BACKGROUND**

A computer is composed of four basic parts: the input unit, memory unit, central processing unit and output unit. The Central Processing Unit (CPU) is considered the "Brain" that manipulates all information and performs all operations. All other components of the microcomputer have interaction with the C.P.U.

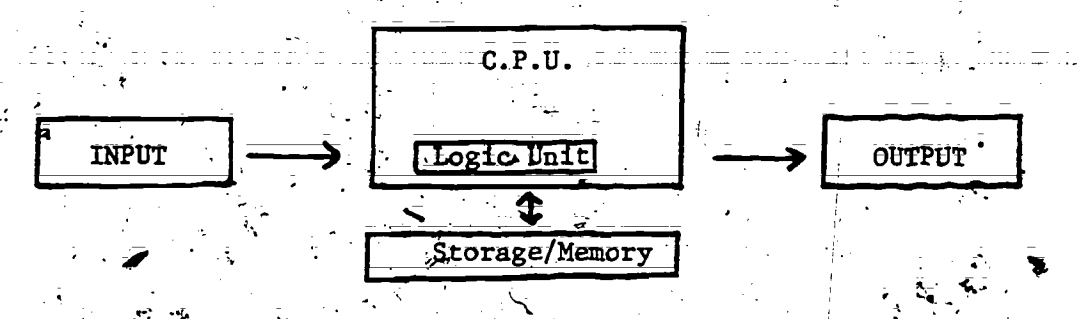

is often in the design of a keyboard resembling a typewriter. Input is the way information is put from the outside to the inside of a computer for the purpose of processing. Inputs may also be in the form of cassette, floppy disk, magnetic card, CRT (Cathode Ray Tube), printer, or paper tape reader.

is often the same as the input mode. This is where processed information, and results of calculations go out. Outputs come frequently as CRT terminal, printer, magnetic tape, cassette, plotter, disk or other peripherals. Outputs can go through a telephone or cable line.

is where information is stored. It can be found in two forms. It is found in terms of RAM or ROM. RAM is Random Access Memory which allows the CPU to store and gather data rapidly, i.e., 16K- 16,000 characters or storage. RAM can be erased and reprogrammed by the operator as frequently as necessary.

Another memory is ROM - Read Only Memory. ROM is an integrated circuit on which data or instructions are programmed at the time of manufacture inside the CPU. It cannot be earned or reprogrammed by normal computer operations. All memory is Stated in terms of bytes such as 8K equals 8,000 characters or bytes or information.

CPU

**INPUT** 

**OUTPUT** 

The CPU conducts all information in and out of the other three parts of the computer. The electronic impulses from the other computer segments are sent to their necessary units by the CPU. The arithmetical logic performs all the arithmetical and logical operations. Such operations as addition; subtraction; multiplication, division and comparing are carried out in the logic area. The CPU also takes care of such things as sorting and rearranging information such as alphabetizing.

#### MICROCOMPUTER SYSTEM

'A microcomputer system is simply a means to'accomplish a job. Let's take a typical system to examine its component parts determining what each part does.

The video display allows you to hold a conversation with the system. The microcomputer talks to you by displaying appropriate messages on a video screen; ; You respond by typing a reply at a keyboard. Anything<br>you type in is displayed on the screen to reassure you that you made no mistakes and that the microcomputer accepted your input Information: . There is very little difference between the video display and your home television set. Usually a video display has better resolution--you have smaller characters displayed on the screen without being fuzzy or too small to read, A video display is frequently referred to as a Cathode -Ray Tube (CRT) or a video display unit (VDU). CRT refers to the way in, which television and video display tubes are currently built. Cathode. ray tubes are used to create images.

Keyboards are presently used in microcomputers to input new information. It's possible to replace a keyboard with a typewriter providing it has an "interface." Standing a typewriter next to the microcomputer and television set and hitting the keys will have no effect on the television. Someone must build into the typewriter the electronics to sense depressed keys and create appropriate signals causing the micro-. computer to realize that a key has been depressed and to tell the CRT to show that a key-has been depressed. This is an interface. Every part of the system must be interfaced to the microcomputer.

A printer is often linked the microcomputer system. It, too, is similar to a typewriter. If it were possible to substitute a typewriter for a printer, it would.have its disadvantages.

Primarily the typewriter is too slow. Most printers type at least twice as fast as a typewriter. A fast printer can type 600 lines a minute. A printer is a separate, device of the microcomputer system. It permits one to depress a single key and information stored will be printed on paper:

Commanding what a microcomputer must do is programming. Every computer program is a sequence of\_numbers. A number inside the microcomputer may be simply a step in a program or data, data being the numbers describing the letters and numbers of the alphabet as opposed to being the number sequence of a program step. Numbers are the entire world inside a microcomputer. A small program or task may use thousands of numbers. A problem has then been established because the system has a limited area to store this information. One program may take SO percent of all the memory space within a microcomputer.° Therefore, it is necessary to store programs. Currently floppy disk and cassette are the most popular modes of memory storage. Tiis allows; the computer to be used for more than one program.

A cassette storage unit is a casette recorder and cassettes. Cassettes store information the same as your standard cassette recorder. The cassette recorder Iike all other peripherals (any 'accessory such as a printer, cassette recorder, etc.) must be interfaced to the system. Today most cassette storage of information is stored as beeps of sounds. Cassette information is sequential. Thus if you wished, the 90th item of information the first 89 items must be read. It may take 15 minutes to reach the last bit of information making cassette storage slower than the floppy disk. Changing information records is difficult with cassette storage.

.\_

Floppy disks on the other hand ate random access. It means you can access any information located on the disk without reading the information before- it. This allows fast retrieval of information. The disk itself has a smooth magnetic surface. The information is stored in tracks through magnetic pulses. Generally the disk has, more storage capacity and accesses the material much faster. At the beginning of each disk<sub>i</sub>a catalog or file must be developed to identify the material and where it<br>is iocated.  $\texttt{tocated:}$  . The set of  $\mathcal{L}_{\mathcal{A}}$  is a set of  $\mathcal{L}_{\mathcal{A}}$  is a set of  $\mathcal{L}_{\mathcal{A}}$  is a set of  $\mathcal{L}_{\mathcal{A}}$ 

43

 $\mathbf{r}$  is a set of  $\mathbf{r}$ CRITERIA

The challenge to you as educators in selecting a microcomputer is  $\sim$ to, find a system that will not only fill your immediate needs but to fill those applications you cannot yet foresee. . -

Visit someone who owns a microcomputer to get a feel, for a microcomputer. This will also provide conversation as to advantages and disadvantages: Become familiar with the available literature being published: .

 $\sim$  A top priority is to assess your educational gbals and needs before purchasing a microcomputer. In the assessment period it's equally important to assess the willingness on the part of administrators and teachers to invest personal effOrt, personnel and commitment' -to a micro computer's use. That commitment involves more than planning, implementing and evaluation of the computer's usage. To make the microcomputer a vitally important teaching tool, funding considerations should be two= fold. Initial funds for the hardware are a first priority. Secondary, but just as important, are funds for courseware (software), repair and -maintenance. To make a partial commitment for one area without the other will probably guarantee failure.

. Developing purchase criteria is of great importance in an age when budget dollars have to be stretched in many different directions. Curriculum needs should be assessed to determine the curriculum priorities. Using these needs assessments, it is then time to locate the materials; equipment and modes of teaching to accomplish these needs. Assuming that there are such needs, it is now necessary to analyze how the microcomputer and its potential application can fulfill those needs.

How a inicrocomputer will; be utilized within a school structure needs to be evaluated to better determine which microcomputer system to purchase. Once projected uses are determined, it will be easier to. choose the right microcomputer to fit your needs. The following pages are guides to determine a projected need or needs.

4".

ŧ

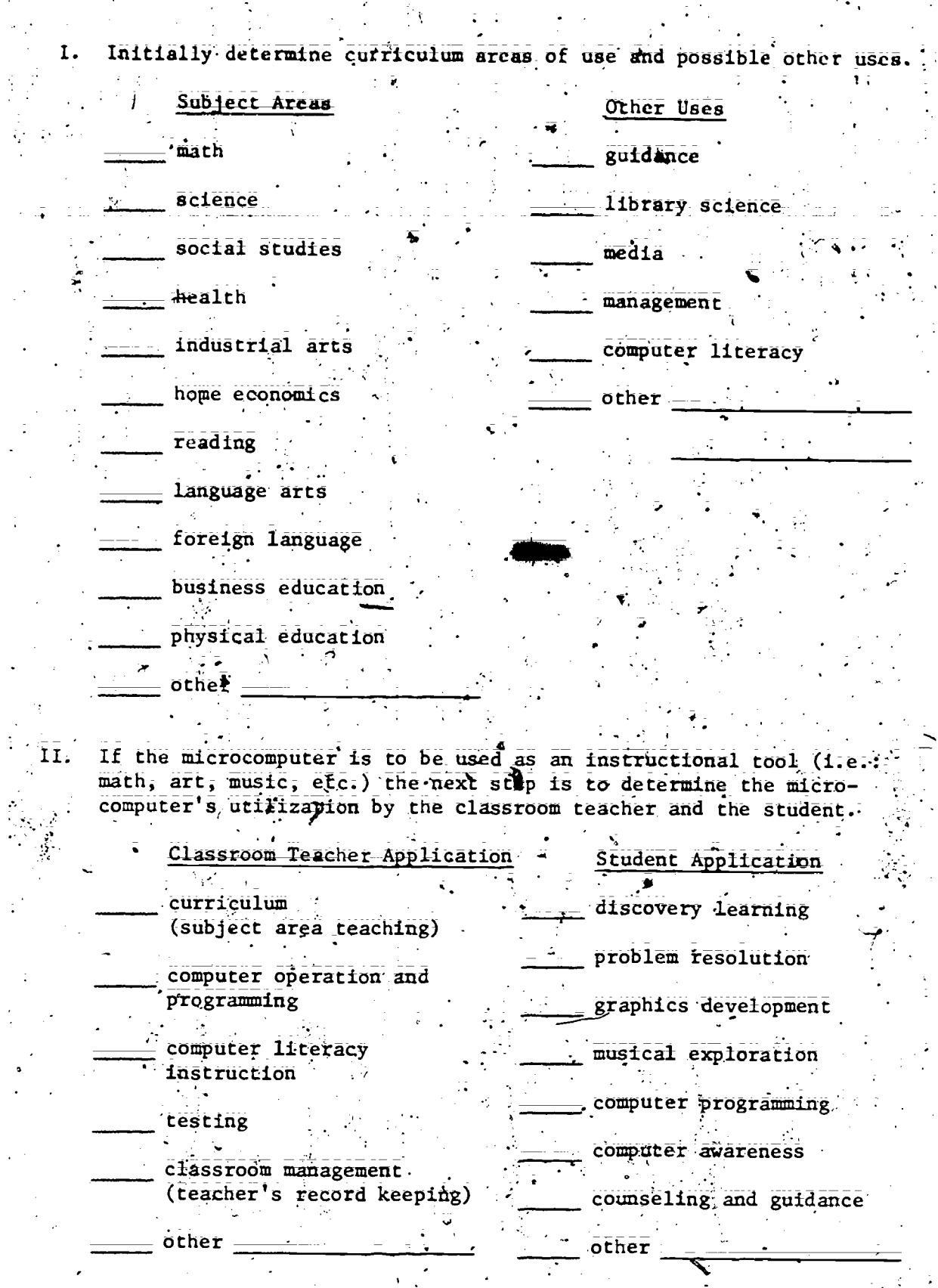

 $\bar{\mathbf{1}}$ \_<br>1<br>-

 $\frac{1}{2}$ 

 $\ddot{\phantom{0}}$ 

 $\sum_{\mathbf{A}_{\text{fullTest Project by EHC}}}$ 

 $\frac{1}{2}$ 

 $\tilde{\tilde{f}}$ 

Í,

 $\frac{1}{2}$ 

 $\ddot{\phantom{a}}$ 

 $\ddot{\phantom{0}}$ 

III. If the microcomputer is to be used beyond that of an instructional tool, the following applications should be considered.

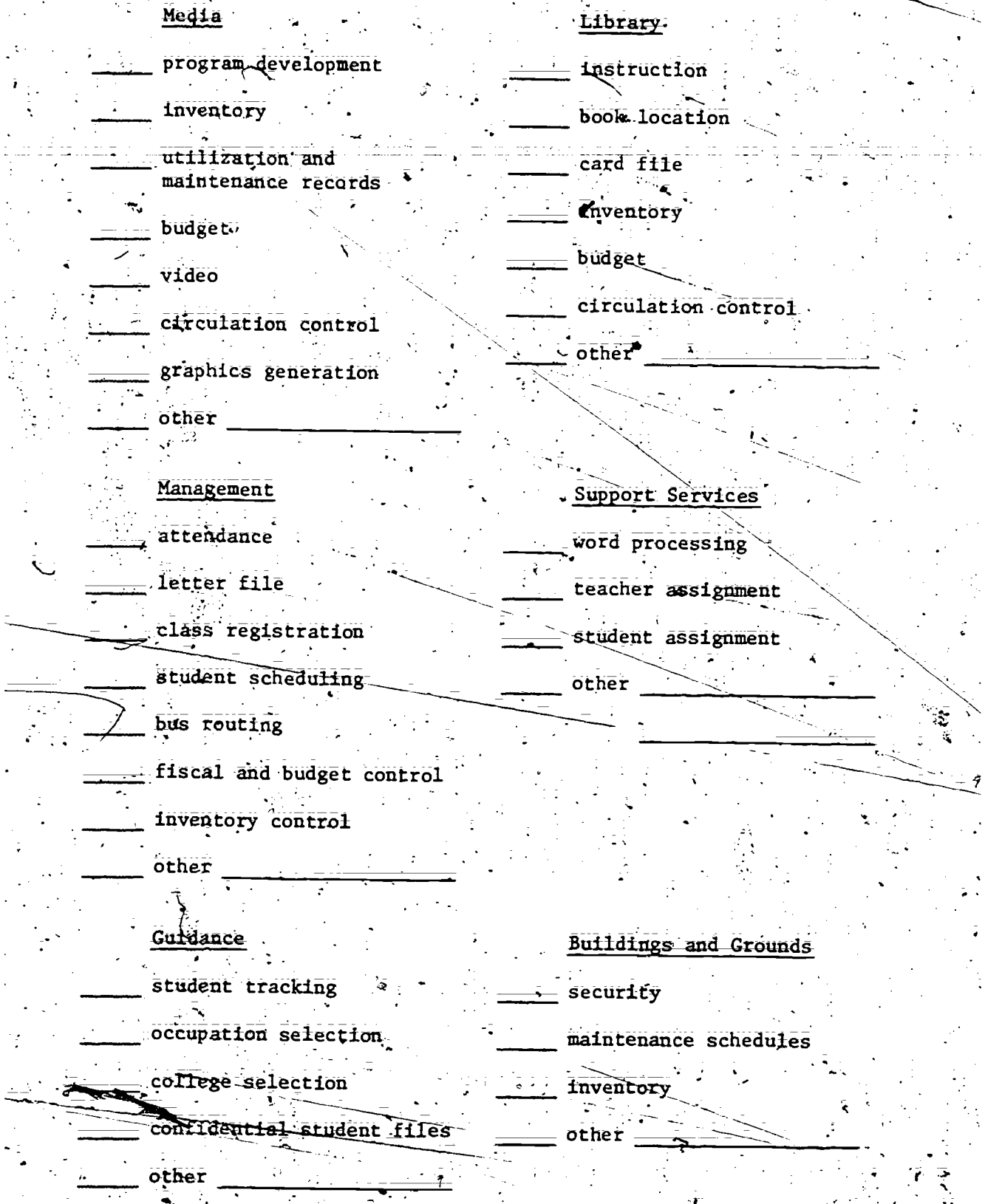

2

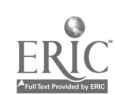

Ż

IV. From the varied uses indicated, more than one microcomputer system may be necessary. The potential locations of these systems will be an additional factor to consider and thus determine the quantity' of microcomputers necessary to meet the potential needs.

110

 $\overline{v}$ 

 $Z \sim 2$ 

E.

.LOCATION: Classroom a. permanent location . b. shared (mobile between classrooms) c. estimate number needed:  $0$ ther permanent Shared school office  $\cdot$   $\cdot$ library TV. studio media office business office administration building guidance office

 $o$ ther

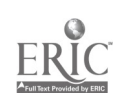

Let's take a look at several micro mputers and evaluate them in relation to your needs. The comment and tally sheets will be used for comparison and evaluation. Sample tally and comment sheets are.found on pages 9, IC, and 12. Comment, tally and projected use worksheets are in back of the booklet. Each-evaluation will be different as the needs of programs vary. One area will be rated differently, higher or lower, according to individual program needs. Assign an importance factor to each area from cost to servicing  $(1-10 \text{ works well})$ . The importance factor reflects one's needs. If the most important concern of the microcomputer is color reproduction and graphics they would be assigned . factors of 10. Loading speed on the other hand, may be of very little importance, it is assigned a 2. The IMPORTANCE FACTORS will be very important later.

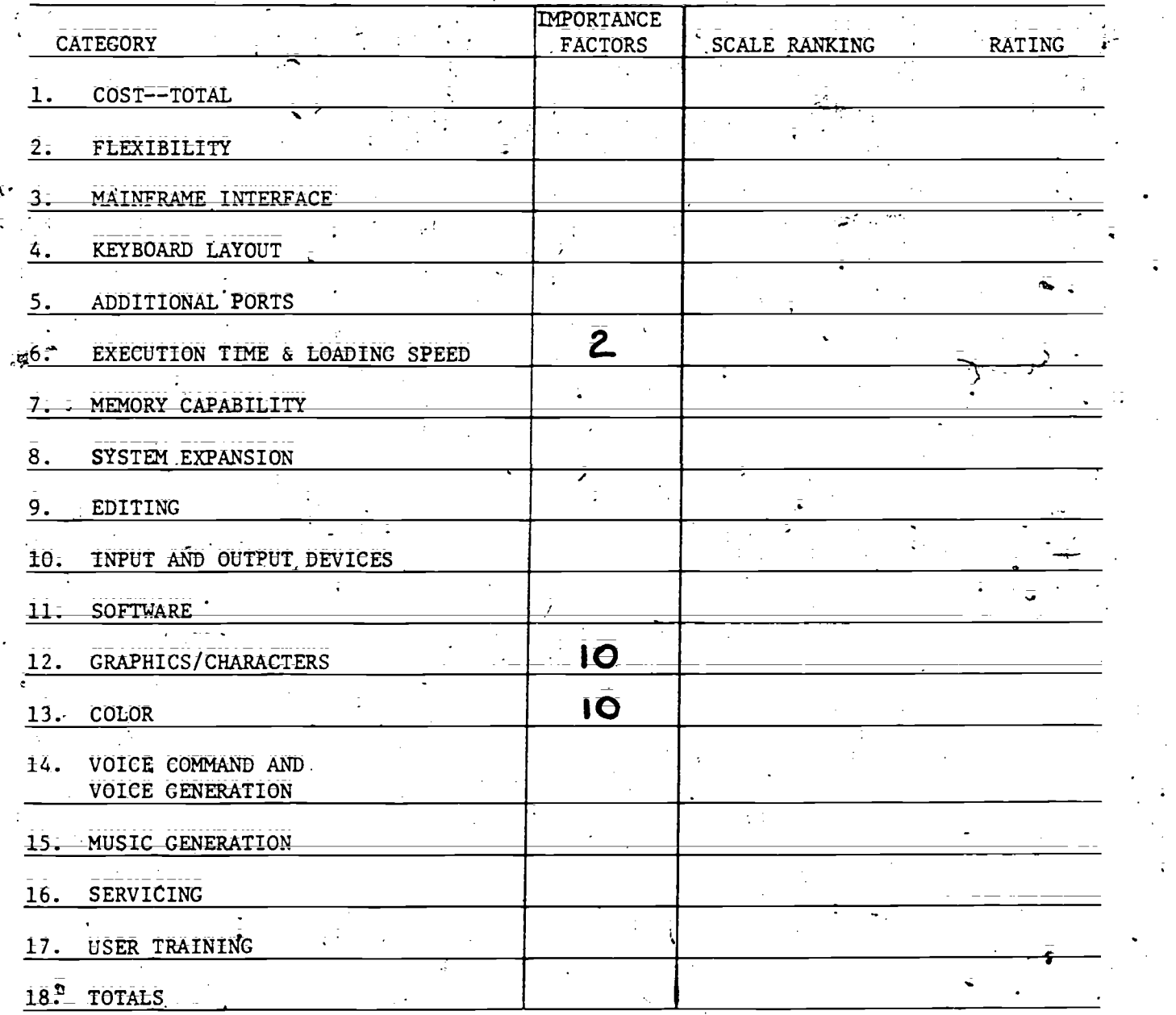

TALLY SHEET

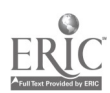

 $\frac{1}{2}$  $\Sigma$  When evaluating a microcomputer, use the comment sheet. Write<br>in notes about that particular model and brand. To better evaluate the computer, use the criterion questions 1-16 on pages 10 and 11. The . notes on the comment sheet will be translated into numbers on the tally  $sheet.$ ξ Ć,

#### COMMENT SHEET

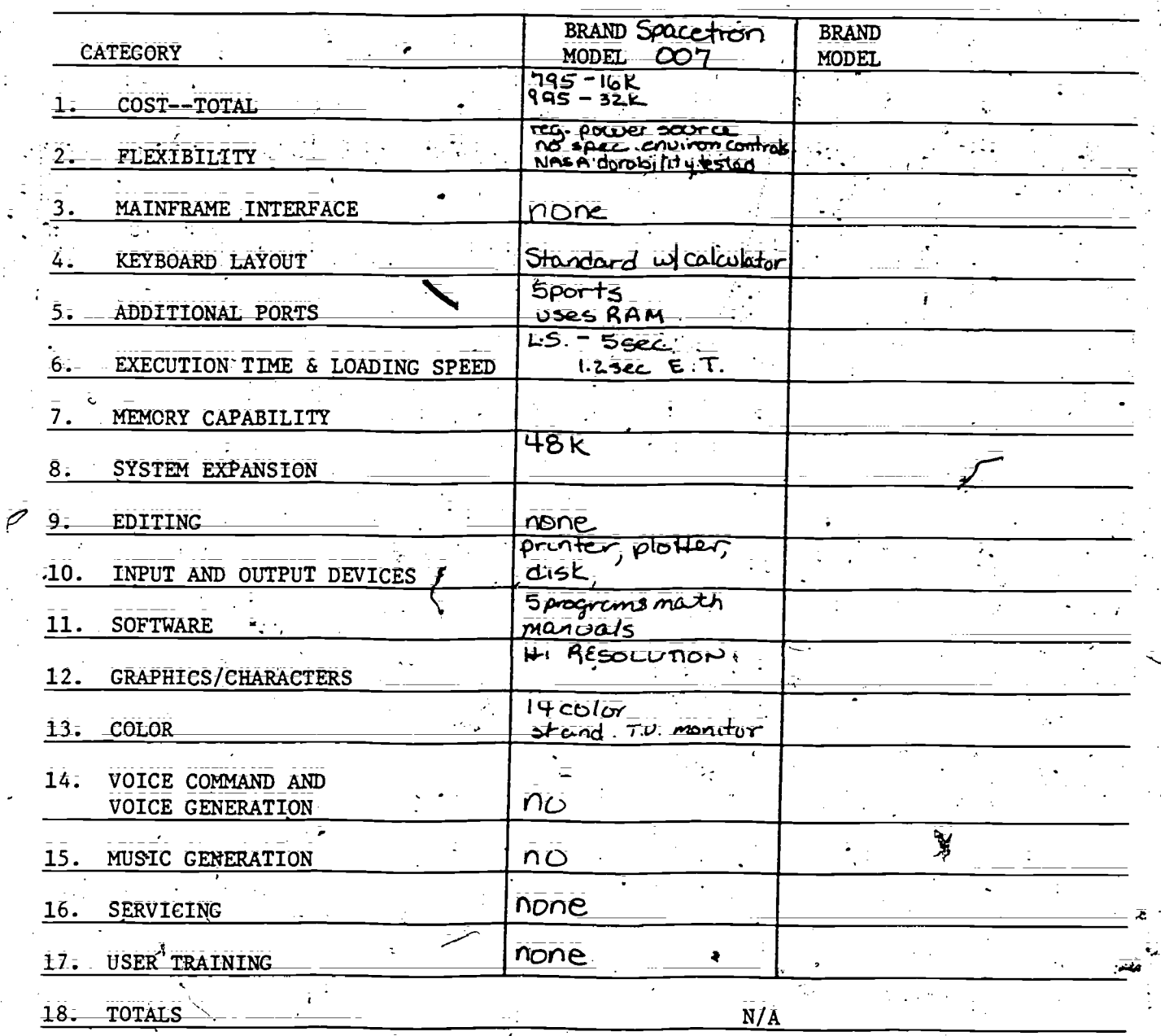

 $\epsilon_{\rm{in}}$ 

- CRITERION, QUESTIONS 1-16
- Cost: This is a factor to be considered. Micros generally range from \$500 to \$3,000 to establish a system. This cost is to be with all peripherals needed to operate.
- 2. Thexibility: (Size, portability, cords and modules, environment) Depending upon needs can the unit be readily moved? Is it necesary for the unit to be moved? It is sturdy and reliable to survive moving around? Has it been tested for durability? Haw much does it weigh? Is it necessary to be near an outlet or telephone lines? Do the learners have to be brought to the unit or does the'unit have to be taken to the learners?. Can the unit be accessed other than being right' at the microcomputer itself? How many cords necessary to operate the micro? Is there a need for special environmental controls, i.e., temperature; humidity, dust? (Protection from exterior electrical interference', i.e., other computers, static tharges, another electromagnetic field)
- 3. Mainframe Interface: Does the unit have the ability to interface with available mainframe computers to function as a smart terminal?
- 4. Keyboard Layout: Most micros come with a standard typewriter layout. If the unit does not, will it fit your needs? Does it have a calculator layout on it? Is a calculator layout necessary or can the standard typewriter numbers fulfill the calculation needs?
- 5. Additional Ports: Can other peripheral devices be connected to the unit, i.e., printers, plotters, phone lines, disks, etc.? Are there sufficient ports to substantiate your operational needs? Do these ports use memory (RAM) that would otherwise be available?
- 6. Execution time-and loading speed: How long does it take the microcomputer to execute an operation? How-fast can information be loaded into the unit? Is the execution time, problem, operation or loading of a-program too long for student attention spans?
- 7. Memory capability: How much ROM memory is the unit capable of? How much RAM memory can be taped? RAM is found in varying forms. If strictly for running of prepackaged materials then usually 16K will suffice but generally self generated programs will take more bytes of memory'(RAM).
- $\sqrt{8}$ . System Expansion: Can the system be expanded easily? What are the limits of the expansion? What peripherals are available? Are peripherals needed? With the current state of advances new items `for purchase are alWays being developed, such as light pens, graphics; tablets, voice synthesizers, etc. Maybe even keys for the blind orsome other new advances are in the making as this pamphlet goes to publication.

 $10$ .

16

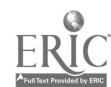

 $1$ .

9. Editing: Can editing take place immediately as mistakes occur? IS editing simple?" After the program is completed can editing be done? Can changes in the program to suit needs be done? W111 the unit identify specific program errors?

10. Input and Output Devices: As specified for purchase what input and output devices are included in the package, i.e., cassette, disk,  $\infty$ TV monitor, printer, plotter, graphics tablet, light pen, voice synthesizer?

11. Software: Are there sufficient manuals, reference and program material available to support the microcomputer? Are4there programs suited to the user's needs? Have outside companies other than the original designer; made additional software programs? Is there enough software available to fulfill needs? Can programs be, made to fulfill the user's needs? HaVe the programs been validated (field tested with students)? Cost of prepared programs? Ease of selfgenerated programs?

12. Graphics/Characters: Is the unit capable of low or high resolution graphics? How many characters per line are available on the micro? How many lines on the CRT are visible? What is the screen size? Graphics tablet? Light pen?  $\mathbb{R}^N$ 

, \_ .

- 13. Color: Is color necessary for your operations?" If color is necessary, dbes the CRT monitor have to be a special monitor?  $\lambda$  . The  $\lambda$
- 14. Voice command and voice generation: Does the unit have voice synthesizers; to generate voice, does it have or.can it be adapted to accept.voice commands?

15. Music Generation: Is there music capability? Does it have an internal speaker dr separate speaker system for sound?

- $16:$ Servicing: What are the warranties available? Can the unit be serviced at its home base? Is on-site servicing necessary? Can local technicians make-necessary repairs. For additional cost will the unit be updated for the next year as new developments are made? Length of time for service including transportation to and from service facility? Service cost including transportation?
- 17. User Training: Will vendor provide on-site user training? At what cost? How many hours? For how many people?

 $\bar{\mathbf{r}}^{\lambda}$ 

1 ..!-5  $-4$ 

 $11$ 

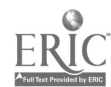

On the tally sheet using a scale ranking (1-5) assign a rank value for each category from the comment sheet. If the cost is high give it a 1. If it is easily movable and compact then flexibility may be a 5. If no service is available category  $(16)$  is assigned a 0, etc. When all categories have been assigned a scale ranking, multiply them by the importance factor you originally assigned. The end results are added together. The highest total (18) will indicate the microcomputer-best suited for your uses and needs. Be as sincere as possible to get an unbiased evaluation. Color of the case, unnecessary extras of the salespersons personality should not affect the choice. -3.

| BRAND SPACETRON.<br><b>IMPORTANCE</b><br>RATING<br>CATEGORY<br><b>FACTORS</b><br><b>SCALE RANKING</b><br>5<br>5.<br>COST-TOTAL<br>25<br>$\dot{5}$<br>5<br>FLEXIBILITY<br>2.<br>$\overline{\mathbf{O}}$<br>$\overline{\mathbf{10}}_i$<br>O<br>MAINFRAME INTERFACE<br>3.<br>л.<br>$\overline{\mathbf{5}}$<br>rŠ<br>3<br><b>KEYBOARD LAYOUT</b><br>4.<br>40<br>4<br>IÔ<br>-ADDITIONAL PORTS<br>5. –<br>3Č<br>ĨÕ.<br>EXECUTION TIME & LOADING SPEED<br>6.<br>20<br>Ō<br>MEMORY CAPABILITY<br>7.<br>5<br>40<br>8<br>SYSTEM EXPANSION<br>8.<br>$\Omega$<br>Ô<br>O<br>EDITING<br>9.<br>クペ<br>G<br>త<br>10. INPUT AND OUTPUT DEVICES<br>$\sim$<br>20<br>်၊႐<br><b>SOFTWARE</b><br>$\pm\pm$ .<br>40<br>ρ<br><b>GRAPHICS/CHARACTERS</b><br>12.<br>2<br>5<br>$\overline{5}$<br><b>COLOR</b><br>$13 -$<br>т.<br>VOICE COMMAND AND<br>14.<br>O<br>l - 1<br>5<br>VOICE GENERATION<br>Ô<br>◠<br>15. MUSIC GENERATION<br>់ វិត្<br>ゔ<br>$\bigcap$<br>t č<br>SERVICING<br>16.<br>$\Theta$<br>Ô<br>tŌ<br>USER TRAINING<br>17<br>297<br>18. TOTALS |  |  |
|----------------------------------------------------------------------------------------------------|--|--|
|                                                                                                    |  |  |
|                                                                                                    |  |  |
|                                                                                                    |  |  |
|                                                                                                    |  |  |
|                                                                                                    |  |  |
|                                                                                                    |  |  |
|                                                                                                    |  |  |
|                                                                                                    |  |  |
|                                                                                                    |  |  |
|                                                                                                    |  |  |
|                                                                                                    |  |  |
|                                                                                                    |  |  |
|                                                                                                    |  |  |
|                                                                                                    |  |  |
|                                                                                                    |  |  |
|                                                                                                    |  |  |
|                                                                                                    |  |  |
|                                                                                                    |  |  |
|                                                                                                    |  |  |

TALLY SHEET

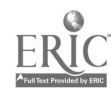

ACCESS TIME

The period of time between calling for information from memory and the delivery of that information. A disk storage is generally faster than tape storage.

ADDRESS

Designates where information is stored within a memory device.

**ALPHANUMERIC** 

The computer symbols, letters (A-2) and/or numerals (0-9), and/or special punctuation, mathematical, or graphic symbols.

**ARCHITECTURE** 

The internal, preset arrangement or organization of a computer that determines how the computer operates.

ASCII

American Standard Code for Information Interchange. A Binary number code for letters, numbers, symbols, etc., accepted as a standard by the industry.

**ASSEMBLER** 

The program that converts English in machine language (binary format).

**BASIC** 

Acronym for Beginners All-Purpose Symbolic Instruction Code. Using common English words and mathematical symbols to perform arithmetic and logical operations in the computer to solve problems.

**BAUD** 

Rate with which one device transfers information in one second. 1500 Baud is equivalent to about 150 characters per second. It is stātēd as bits pēr second (bps).

BINARY CODE

A code that uses zeros and ones for data. 10110011 may represent the letter C.

RPS

Binary Digit. The smallest unit of digital information thought of as representing: a yes/no choice or whether a circuit is on or off, stated as a zero or one.

. 13

Bits per second.

#### BRANCH

An instruction when met in a program makes a move to another part of the program deviating from the normal sequencing of the'program. Branch statements are one of two types conditional (statement command IF...THEN) or unconditional statement command (GO TO).

#### **BUG**

Error--be it a programming error or equipment malfunction.

BUS

Set of wires that allows data to be sent generally with microcomputers bidirectionally..  $\frac{1}{2}$ 

#### **BYTE**

A group of binary bits. Eight bits is equal to one byte. It takes 8: bits to form one character; so one byte is generally equal to one letter; number; or graphic symbol. .

#### CASSETTE RECORDER

A device through, which information is stored. The information is put onto the cassette as audio signals. The cassette information is \_'stored sequentially and'therefore a slower format for storage of information.

#### CHIP

The heart of a microcomputer; on which thousands of electronic elements are implanted. This piece of silicon, a microprocessor, contains. all the circuitry to carry out the many computer operations. It is created through a photographic etching process.

#### CODE

The relationship between bits and a set of characters, alphabet letters, numbers or graphic symbols. Each character has its own bit code (zero or one binary representation). The most commonly used code is ASCII.

#### CODING

Developing a set of computer instructions.

#### COMMAND

An instruction given to the computer from an input device.

#### COMPATIBILITY . <sup>I</sup>

There are two types of compatibility: software and hardware: Software compatibility refers to the ability to run programs on a variety of computers. Hardware compatibility means that various components (printers, disks, keyboards, etc.) may be connected. directly. .

#### COMPILER  $J$

. A program that translates. Machine language in to basic (everyday) English and vice versa.

- 14 -

ڏين

#### **COURSEWARE**

A combination of content, instructional design, and the physical programs, software, which causes a computer to complete instructions.

#### **CPU**

The Central Processing Unit controls what the computer does: In the arithmetic, control, the logic units computations and function directions are done for the computer. The CPU can be considered the center coremef the computer.

#### **CRT**

The Cathode Ray Tube is similar to a television screen. the CRT > terminal usually is accompanied by a keyboard from which information is entered into the computer.

#### **CURSOR**

Usually a blinking indicator on the CRT that shows the user where the next character is to be typed and where it will appear.

#### **DATA**

The information given to or received from a computer.

#### **DEBUG**

Process of finding, locating, and correcting errors in a program.

#### DIAGNOSTIC ROUTINE/PROGRAM

A program that will check out the hardware and peripherals for incorrect information and breakdown.

#### DIGIT

 $\mathcal{L} = \mathcal{L}$ 

 $\mathcal{L}_{\mathcal{A}}$  .

A zero or one in the binary system.

DIRECT MEMORY ACCESS (DMA) ?

A technique to move-data rapidly from the microprocessor to a storage device (i.e. disk). an Albany

DISK (DISC)

Magnetic coated material in a 5" or 8" record-like shape on which information and programs are started. The information is stored randomly and therefore faster than cassette storage. Sometimes called diskettes or floppy disks.

#### **DOCUMENT**

 $\mathbb{Z}^n$  .

A written description of a piece of software or hardware. It gives the directions to operate a program or piece of equipment.

ĐOS

Disk Operating System. A set of programs and instructions that permit interaction between the diskettes and the microcomputer.

DOTMATRIX

A method to generate graphic characters by asing dot patterns. A  $5"$  x 7" dot  $\overline{matrix}$  is a common example.

DRIVER

A program that controls the peripheral devices and how they interact.: with the CPU. 7

DUMB TERMINAL

A terminal that acts as an input/output device only.

'DUMP

Loading what's in memory of part of it in the CPU or into memory.

EDITOR

A program that allows a person to change or modify a program.

**ERROR** 

The difference between the actual response of a problem or program and desired response.

**EXECUTE** 

The running of a computer program.

EXTERNAL STORAGE

Peripheral device for storage (i.e. tape or disk.)

14,000,00

FILE

Collection of related data.

**EILENAME** 

Number or letter chgracters to identify a file, collection'of data.

FLOWCHARTING

A programming technique using shaped blocks indicating the direction and sequence of operations in a program:

FORTRAN

,.Scienceoriented program language.

**FREQUENCY** 

Rate at which anything occurs and recurs, measured in cycles or hertz per second.

 $\sim 10^6$ 

si

FULL DUPLEX

Reception and transmission of information at the same time.

GIGO-

Garbage in, garbage out. If incorrect information is put into the computer<sub>s</sub>, the output will be misinformation.

 $16$ 

22

#### **GRAPHICS**

Characters used to create figures, shapes, and forms on the CRT or printer.  $\sim$  24  $\sim$  6  $\times$ 

#### HARDCOPY ·

is Yo

Data or information printed on paper distinguished from printed information or a temporary image on the computer's screen.

#### HARDWARE

The physical equipment that goes into a computer system, consisting of the central processing unit plus all peripherals.

 $\sim 10^{11}$ 

#### HEAD S

On a cassette recorder it is the area that reads information from a pre-made cassette bags.

#### $\cdot$  IC  $\cdot$

Integrated Circuit. A plastic or ceramic body with numerous leads<br>extending from it. The silicon body protects the chip. The leads.<br>permit electrical connection of the chip to other domponents. The word "chip" may also be called a microprocessor. I re

#### INPUT

Information going to and from a computer or peripheral. The same data may be output as well as input depending upon what part of the computer to which it is going or coming.

#### INSTRUCTION .

A group of bits, command, that will make the computer perform a *Specific operation.* 

#### INTERACTIVE

All personal computer systems are interactive, allowing for two-way communication while it is being used.

#### INTERFACE

Electronic circuit that connects the CPU and a peripheral device;. disk drive, etc., permitting the flow of data back and forth.

#### **INTERNAL STORAGE**

Memory system inside of the computer, rather than disk or tape storage.

#### INTERPRETER

A program used to translate various computer languages.

 $1/0$ 

Fuput and output of data and information of a computer system; examples are: keyboard, floppy disk drive, printer, cassette recorder, modems, graphics tablets.

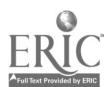

#### **KEYBOARD**

Similar to a typewriter keyboard, this is where information is put into the computer. Computer function keys are here such as reset, run, clear, esc, etc. "

#### K/KILO

Equals 1000-With the microcomputer it is speaking of the RAM or ROM memory capability, i.e., 16K-is 16,000 bytes of information.

#### LANGUAGE

A format that allows a programmer to communicate more efficiently with a complier where commands will give requested actions. BASIC being one  $\{f \text{ the mest pointar language } x_i \}$ 

#### LOAD

Putting information into the computer's memory.  $\mathcal{O}(\mathbb{R}^2)$ 

 $\mathcal{O}(\mathcal{L}_{\mathrm{max}})$ 

#### MACHINE LANGUAGE

A computer programming language that has its instructions in binary; octal or hevadecimal format.

#### MAIN MEMORY

That memory which is directly accessible to the computer. In a microcomputer, main memory is referred to as RAM or ROM.

#### **MEMORY**

The integrated circuits of a computer which stores information and is known in forms as RAM and ROM.

#### MEMORY CHIP

A chip on which data is stored as electrical charges.

#### **MICROCOMPUTER**

Usually included in a microcomputer is the microprocessing unit, keyboard for entering data, and a cassette recorder or disk for storing programs; and a monitor. A hardware configuration usually acquired in one of three ways: constructing several components from individual electronic parts; connecting several alreadyconstructed components; or by purchasing a unit with built-in components. The microcomputer records information, processes it, puts, it into meaningful were, communicates it, stores it, and retrieves it. : -

#### MICROPROCESSOR

An integrated circuit that executes instruction inside the . microcomputer.

#### MODEM

: A device that makes computer information transfer over phone lines possible. It changes the tones to signals understood by the computer.

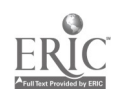

MODULATOR

A device called an RF modulator to permit a standard telev act as a video display unit. standard television to  $\cdot$ 

#### MONITOR

A video display unit which uses a cathode ray tube to generate : characters with high lines of resolution, permitting very small characters to be projected on the screen.

#### MOTHERBOARD

The central board or boards inside the microcomputer interconnects the various chips, and allows the interface between memory and peripheral deviceS.

#### NOISE

`;naccurate data transmission.

#### NONVOLATILE MEMORY

Memory that holds data even after the power has been shut off. ROM is nonvolatile.

#### OUTPUT

Information coming from the microcomputer to a display unit, i.e., video display unit, printer.

#### PERIPEERAL DEVICE

A device, such as a printer, disk drive, etc., which are additional components to the microcomputer.

#### PERSONAL; COMPUTER

A microcomputer designed,for instructional uses; entertainment, or personal recordkeeping.

#### PLOTTER

A device that draws on paper two dimensional shapes and designs:

#### PORT

The connection spot on the microcomputer where input and output devices can be connected. The most common-part is an RS232 plug.

#### PRINTER

A peripheral device that collects output data from the microcomputer and prints it on paper. Printers are defined as impact or nonimpact. Impact printers strike the paper by a ribbon-like a typewriter. Non-impact printers form characters by electrical charges, or spraying ink. 4,

#### PROGRAM

A series of instructions which causes the computer to do or complete an operation;

 $19 = 8$ 

#### Random Access Memory. Any memory which can be written on or read in which the memory locations can be accessed in random sequence. RAM can be erased and reprogrammed by the programmer as frequently as necessary. RAM size is expressed as a quantity of bytes such as 4K (4,000 bytes). RAM may be expanded by adding memory chips or memory boards.

#### **READ**

RAM

The act of retrieving from memory or from an input/output device.  $\mathcal{H}^{\mathcal{A}}(\mathbb{R}^n)$  . The  $\mathcal{H}^{\mathcal{A}}$ **1994年1月** 

#### **REGISTER**

A temporary storage device focated in the microprocessor which holds computer bits.

#### RESPONSE TIME

The time interval required for the microprocessor to respond to an instruction or input device.

#### **ROM**

\*Read Only Memory. A circuit where data or instructions are programmed in at the time of manufacture. It allows the microcomputer to talk to us in basic. It cannot be erased during normal operations.

#### **RUN**

Jargon for execute.

#### SMART TERMINAL

A terminal that has the ability to process data and function as a computer in addition to being an input/output device for a main frame computer.

#### **SOFTWARE**

The programs and documentations to be run on the physical equipment (hardware). The three current formats of software storage are tape (cassette), diskette, and solid state. The microcomputer loads the software into its memory to uttize the software programs.

#### STORAGE CAPACITY

The quality of bytes a storage unit can hold. A diskette is said to have 48-K (48,000 bytes), has approximately 48,000 characters, letters, numbers, spaces, or symbols.

#### STORAGE DEVICE

A peripheral device that stores information, i.e., tape or disk.

#### STORE .

Placing information in a storage device.

#### TAPE

The most common microcomputer tape is magnetic, such as cassette tape. Magnetic tape is stored in electrical charge patterns that are equivalent to what we know as letters, numbers, symbols, etc.

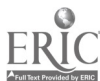

TERMINAL

A perimerál device which allows human communication with a computer. When it is called a terminal, it is frequently tied to a main frame computer.

 $\mathbf{1}$ 

 $\mathcal{L}^{\mathcal{L}}$  , where  $\mathcal{L}^{\mathcal{L}}$  and  $\mathcal{L}^{\mathcal{L}}$  , where  $\mathcal{L}^{\mathcal{L}}$ 

**TRACK** 

Where electrical charges or characters are stored on diskettes. Some diskettes have up to 70 or more tracks on one diskette.

VIDEO DISPLAY UNIT (VDU)

A part of a microcomputer similar to that of a television where information is placed on its screen,

VOLATILE MEMORY

The memory device when the electricity is turned off and the inform tion is not retained. RAM memory is volatile.

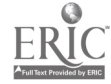

#### ORGANIZATIONS, ASSOCIATIONS; CONSORTIA AND NETWORKS

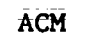

ACM Association for Computing Machinery 1133 Avenue of the Americas; New York; NY -10036,

ES3 is an ACM subcommittee on elementary and secondary

- SIGCUE - ACM's Special Interest Group:for Computer Users in Education publishes the SIGCUE BULLETIN quarterly.

: .

ADCIS Association for the Development of Computer-Based instruction Western Washington State College, Bellingham, WA 98225

AEDS Association for Educational Data Systems 1201 16th Street; NW, Washington, D.C. 20036

CONDUIT Jim Johnson and Hal Peters .<br>P. O. Box 338, Iowa City, IA 52240

schools.

CONDUIT is a source of information-on instructional materials and instructional applications for computers and current research projects;

CCE International Council for- Computers in Education c/o Computing Center EasternOregon State College La Grande; OR 97850

MEAN Microcomputer Education Applications Network Suate 800, 1030 15th Street, NW, Washington, D.C. 20005

MECC Minnesota Educational Computing Consortium .Publications- Department, 2520 Broadway Drive Lauderdale, MN 55113

> MECC has studied the use of microcomputers for both instruction and administration;

 $\mathcal I$  is a set of  $\mathcal I$ 

**v**. List 01.

.

NWREL The Northwest Regional Educational Laboratory Computer Technology. Program-710 SW Second Avenue; Portland; OR 97204

 $-22-$ 

MICROSIFT is planning a clearinghouse of microcomputerrelated programs and materials for education.

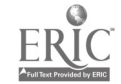

#### ;PERIODICALS

Byte Magazine 70-Main Street; Peterborough, NH 03458 Classroom Computer News P. O. Box 266, Cambridge, MA 02138- Creative Computing Box 789-M, Morristown, NJ 07960 - . Computing\_Teacher Eastern Oregon State College, La Grande, OR 97850 -INFOWORLD (Newspaper) 530 Lytton Avehue, Palo Alto, CA 94301 Interface Age P. O. Box 1234, Cerritos; CA 90701 .<br>Kilobaud 1001001, Inc., 80 Pine Stree, Peterborough, NH 03458 Kilobaud Microcqmputing 1001001, Inc.,. 80 Pine Street, Peterborough, NH 03458 Personal Computing 1050 Commonwealth Avenue; Boston, MA 02215 Recreational Computing Department K5, Box E, Menlo Park, CA '94025 k

Soft-Side

The Software Exchange; Inc.; 6 South Street; Milford; NH .03055 THE --

> $23 -$ n.0 Avo

Technological Horizons in Education (free to principals) 7? Spruce Street, Acton MA 01720

80 Microcomputing.

 $\sim$   $\sim$   $\sim$ 

80 Microcomputing, Subscription Department P., $\vartheta$ . Box 981; Farmingdale, NY. 11737

g.

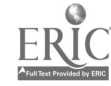

Ball, Marion J. and Sylvia Chase. Be a Computer Literate, Morristown, NJ: Creative Computing Press, 1977. Barden, William. How to Buy and Use Minicomputers and Microcomputers, Indianapolis, Indiana: Howard W. Sams & Co., Inc., 1977. Coan, James S. Basic Basic: An Introduction to Computer Programming, Cincinnati, Ohio: Hayden Publishing Co. Frederick, Franz. Guide to Microcomputers, Washington, D.C.: Association For Educational Communications and Technology, 1980. Freibergere, Stephen and Paul Chew, Jr. Consumer's Guide to Personal Computing and Microcomputers, Rochelle Park, NJ: Hayden Book Co. Inc. Mccabe, Dwight (Ed.). PCC's Reference Book of Home Computing, Menio Park, California: People's Computer Company, 1977. Moody, Robert. The First Book of Microcomputers, Rochelle Park, NJ: Hayden Book Co., Inc. Nelson, Theodor. Computer Lib/Dream Machines, Chicago, Illinois: Hugo's Book Service, 1974. Osborne, Adam. An Introduction to Microcomputers, Vol. 0, Berkley, California: Adams Osborne & Associates, Inc., 1977. Osborne, Adam. Running Wild The Next Industrial Revolution, Berkley California: Osborne/McGraw Hill, Inc., 1979. Turnbull, J.J. Computers in Language Studies, London: The National Computing Center, 1973. Walter, Russell. Secret Guide to Computers, Elmwood, Ct: SCELBI Computer Consulting, Inc., 1980. White, James. Your Home Computer, Menlo Park, California: Dymax, Inc. 1977.

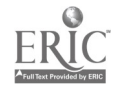

# TALLY SHEET

 $\frac{1}{2}$ 

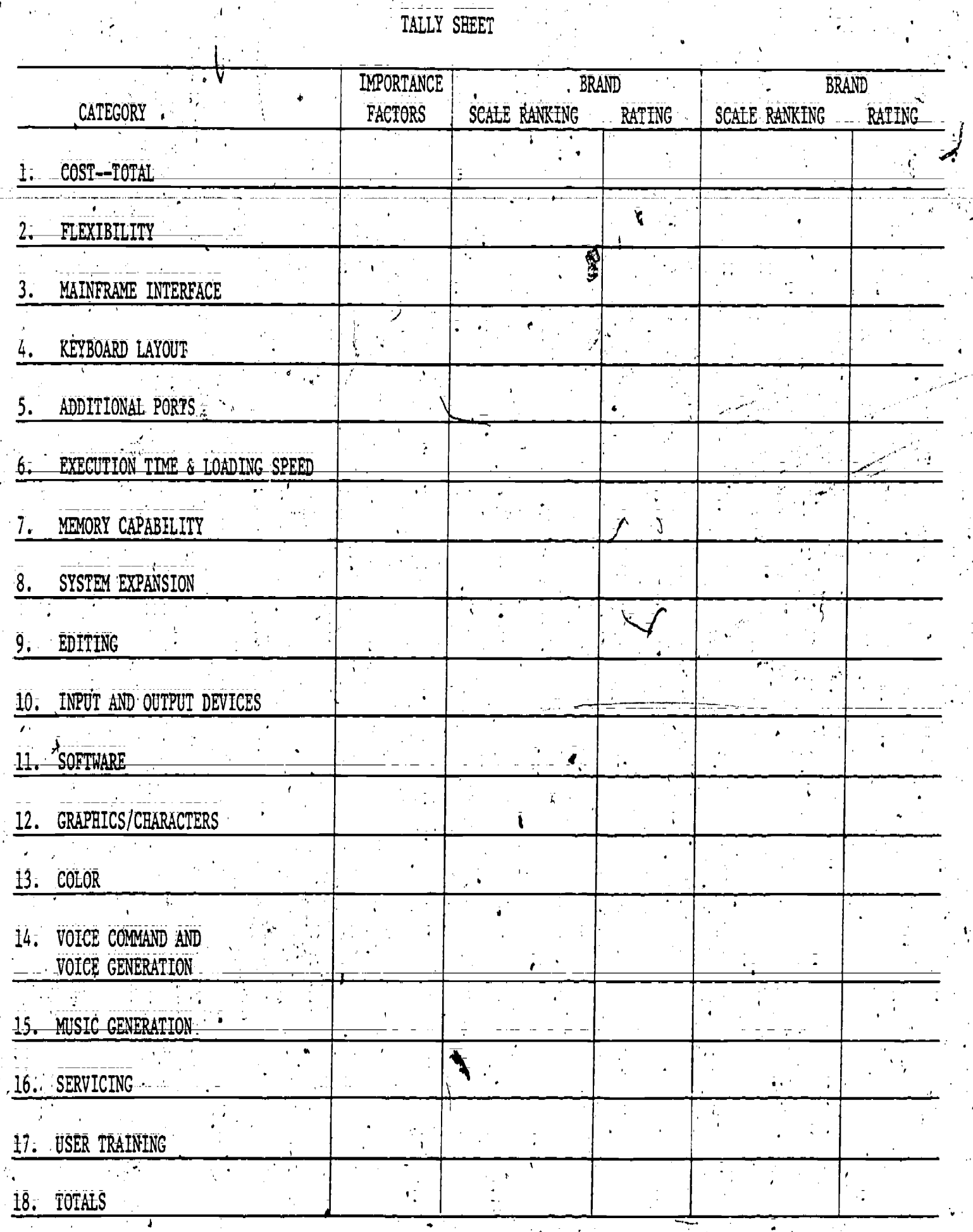

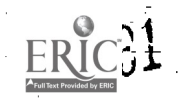

 $\frac{25}{25}$ 

ţ

COMMENT SHEET

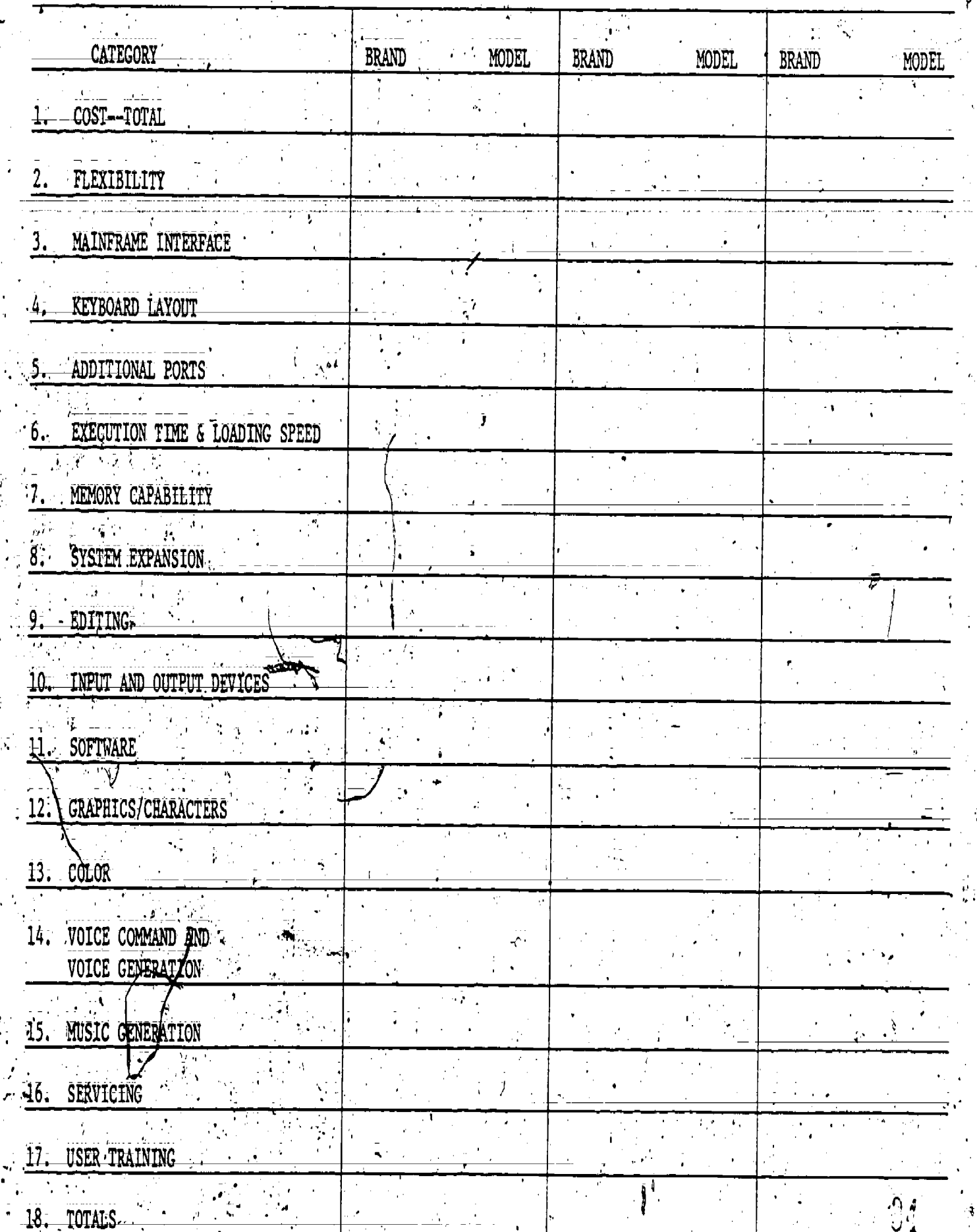

۰

I. Initially determine curriculum areas of use and possible other uses.

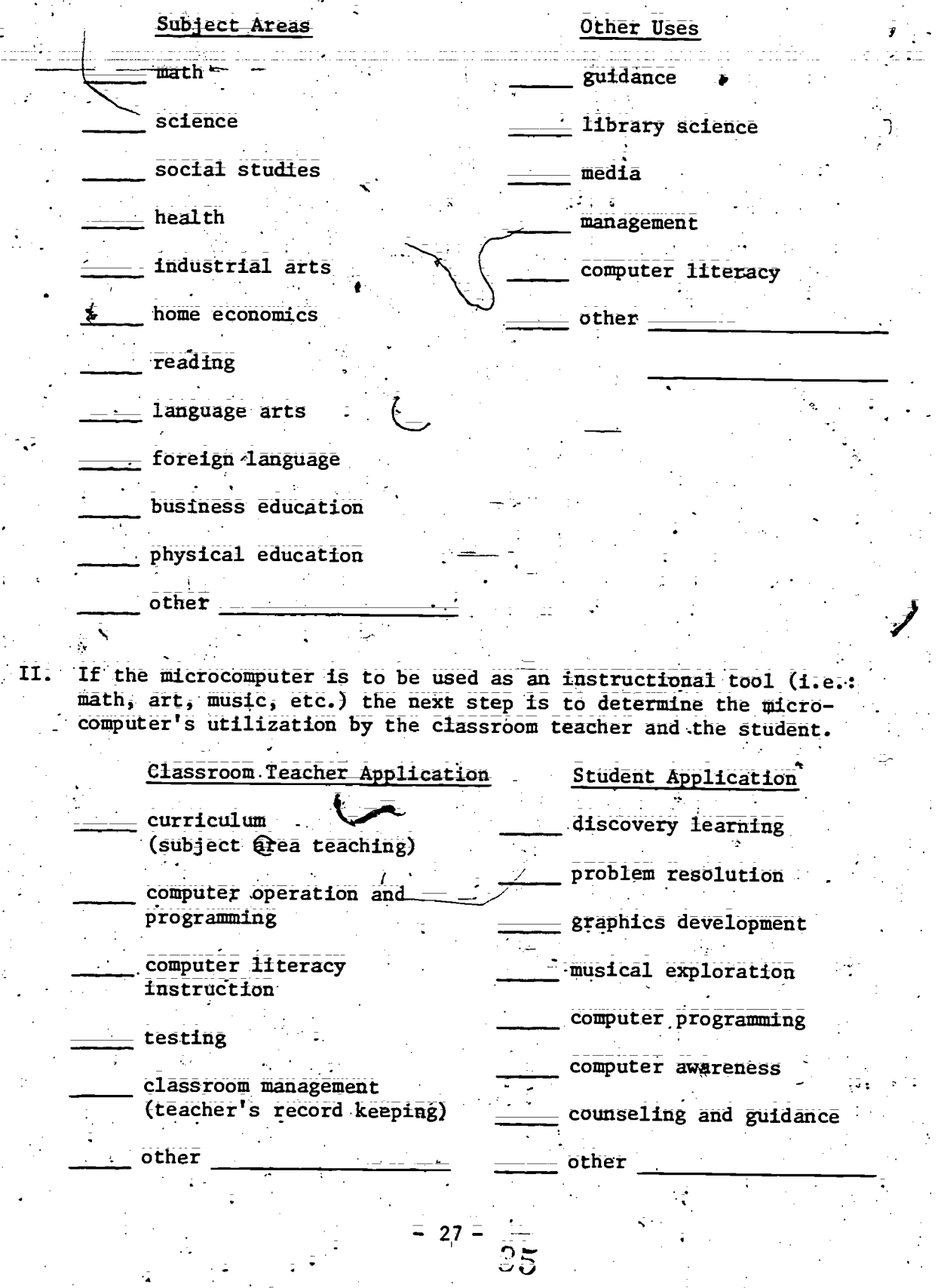

 $= 27 =$ 

 $rac{1}{25}$ 

 $\frac{1}{2}$  ,  $\frac{1}{2}$ 

III. If the microcomputer is to be used beyond that of an instructional tool, the following applications should be considered.

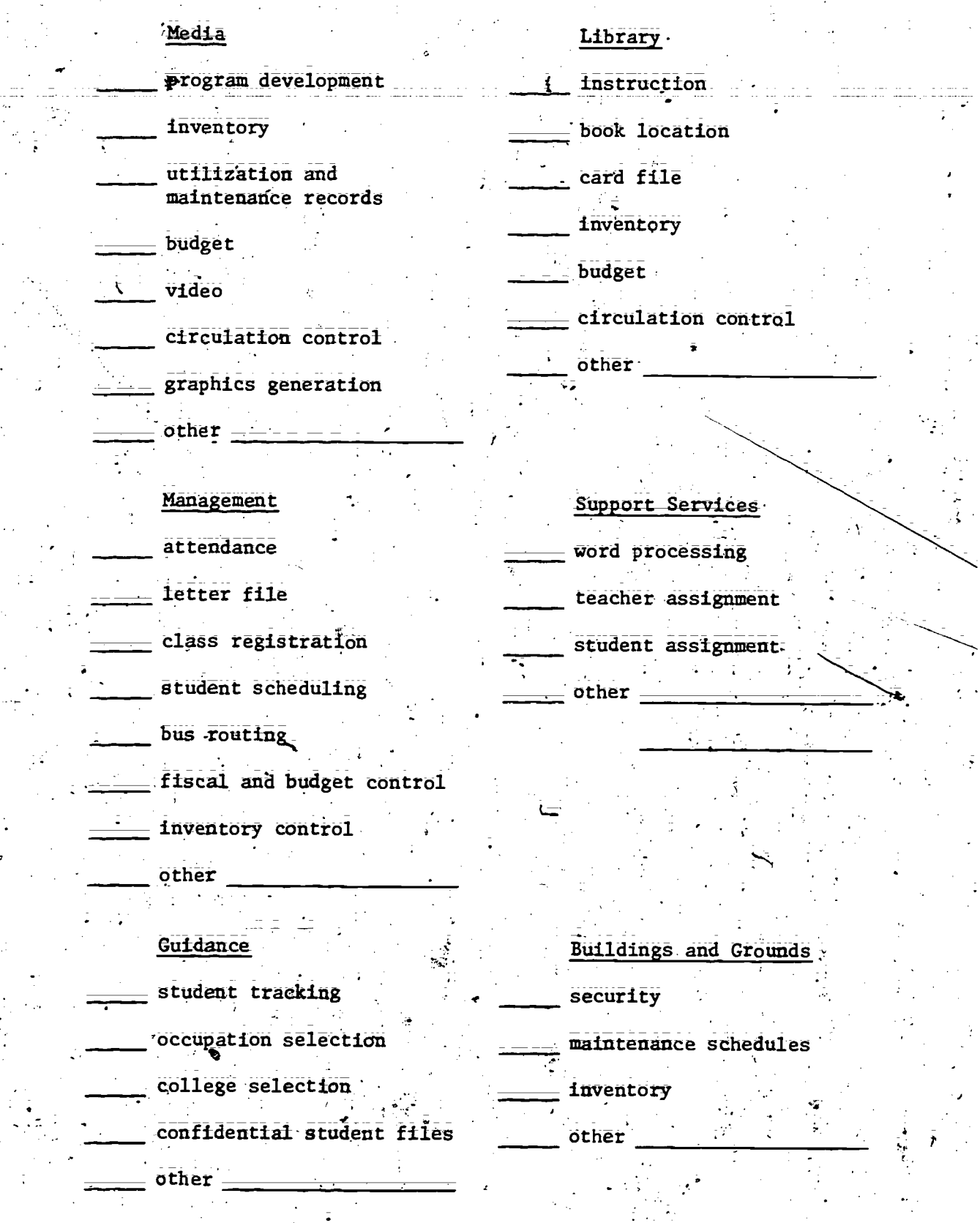

 $\ddot{\phantom{a}}$ 

 $.28 -$ 

ි

From the"yarfed uses indicated; more than one microcomputer system\_ may be necessary. The potential locations of these systems will be an additional factor to consider and thus determine the quantity of 'microcomputers necessary to meet the potential peedis.

### ''Classroom

LOCATION:

a. permanent location

b. shared (mobile between; classrooms)

c. estimate number neededi

permanent

shared

#### Other

.school office

library

TV studio

other.

media offide

business office

administration building

29

guidance office

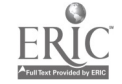